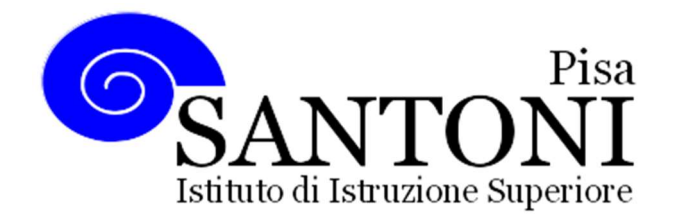

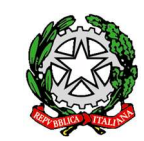

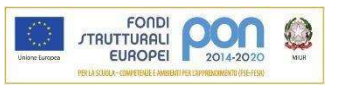

agraria agroalimentare agroindustria | chimica, materiali e biotecnologie | costruzioni, ambiente e territorio | sistema moda | servizi socio-sanitari | servizi per la sanità e l'assistenza sociale | corso operatore del benessere | agenzia formativa Regione Toscana IS0059 – ISO9001

www.e-santoni.edu.it e-mail: piis003007@istruzione.it PEC: piis003007@pec.istruzione.it

## ATTIVITA' SVOLTE DAI DOCENTI A.S. 2023/24

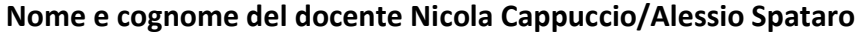

Disciplina insegnata Tecnologie Informatiche

Libro/i di testo in uso

InfoG@me: Office automation - Coding e pensiero computazionale - Scratch e App Inventor - Web 2.0 e 3.0

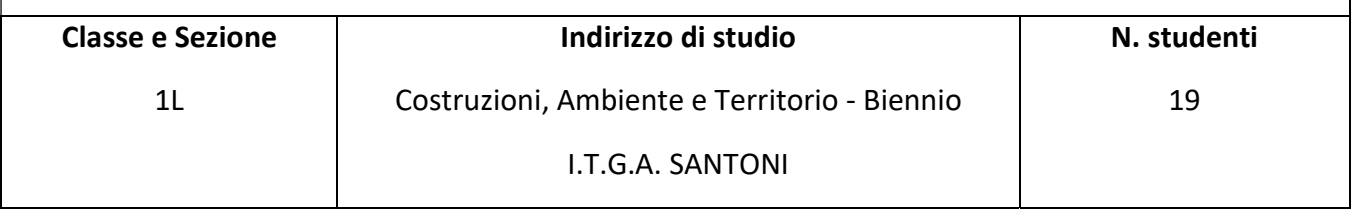

- 1. Elementi di Hardware del Calcolatore
	- 1.1. Information Technology
	- 1.2. Architettura dei Sistemi di elaborazione
		- 1.2.1.Ram, ROM, HD, CPU, CACHE
		- 1.2.2.Processi di gestione delle memorie ed avvio del calcolatore
- 2. Il Sistema Binario
	- 2.1. I sistemi di numerazione posizionale
	- 2.2. La conversione tra le basi
- 3. La multimedialità in binario
	- 3.1. Digitalizzazione delle immagini, dei suoni, dei testi (codice ASCII)
	- 3.2. Calcolo dell'occupazione di memoria
- 4. Computer e Dispositivi

4.1. Avvio e spegnimento, desktop e icone, uso delle finestre, strumenti ed impostazioni,

- 4.2. Gestione dei file: File e cartelle
	- 4.2.1. Lavorare su cartelle locali
	- 4.2.2.Lavorare in cloud (utilizzo della piattaforma Google workspace)
- 4.3. Organizzazione delle cartelle
- 4.4. Supporti di memoria e compressione

## 5. Office Automation

- 5.1. I software di produttività: elaborazione testi (Office Word, Google Documents)
	- 5.1.1. L'interfaccia grafica di Word (schede e pulsanti)
	- 5.1.2. La formattazione del testo, inserimento immagini, WordArt, caselle di testo e filigrana.
	- 5.1.3. Frontespizio, tabulazioni, tabelle, bordi e sfondi.
	- 5.1.4. Testo in colonna, stili grafici e Layout.
	- 5.1.5. Gestire dati grafici e tabellari.
	- 5.1.6. Stampa Unione.
	- 5.1.7.Attività di Laboratorio: creazione di Ebook, format per una relazione tecnica, attività sulla stampa unione. Svolti tutti gli esercizi del libro relativi al capitolo.
- 5.2. I software di produttività: fogli di calcolo (Office Excel, Google Fogli)
	- 5.2.1. L'interfaccia grafica di Excel (schede e pulsanti)
	- 5.2.2. Formule e formattazione celle
	- 5.2.3. Calcolo dell'incidenza percentuale
	- 5.2.4. La funzione Sommatoria, la formattazione condizionale, conteggio condizionale, somma condizionale, funzioni di ricerca, funzioni condizionale, numeri casuali, il ricalcolo manuale e l'interazione.
	- 5.2.5. Grafici: a torta, Istogrammi, Lineari, Spark-line, a dispersione (grafici di funzioni lineari e non lineari, disegno di figure geometriche)
	- 5.2.6. Analisi dei Dati
	- 5.2.7. Coding con Excel: funzioni logiche AND, OR.
		- 5.2.7.1. Applicazione del coding in Excel: battaglia navale, lancio dei dadi, Roulette.
	- 5.2.8. Attività di Laboratorio: Svolti tutti gli esercizi del libro relativi al capitolo.

## 5.3. I software di produttività: presentazioni multimediali (Power Point)

- 5.3.1. Strumenti di presentazione
- 5.3.2. Inserimento immagini, sfondi e definizione del layout.
- 5.3.3. Animazioni e transizioni
- 5.3.4. Collegamenti ipertestuali, SmartArt, video e audio
- 5.3.5. Attività di Laboratorio: Svolti tutti gli esercizi del libro relativi al capitolo.

5.3.6.

- 6. Dal problema al programma
	- 6.1. Problem solving
	- 6.2. Algoritmi ed Automi
	- 6.3. Tecnica Top-Down per la risoluzione dei problemi
	- 6.4. Variabili e costanti
- 7. Coding con Arduino e prototipazione
	- 7.1. Cenni all'elettronica del dispositivo ARDUINO UNO
	- 7.2. Programmazione mediante interfaccia grafica TinkerCAD
	- 7.3. Applicazioni: LED e SENSORI.
	- 7.4. Realizzazione di prototipi con la scheda Arduino uno:
		- 7.4.1.Programmazione mediante GUI di Arduino
- 7.4.2. Arduino uno, basette mille fori, LED, Resistenze e sensori.
- 7.4.3. Realizzazione di prototipi:
- 7.4.4. Semaforo, catena LED. Monitoraggio ambientale mediante sensori di temperatura, Umidità, CO2, Etanolo.
- 8. Educazione Civica: come da documento di programmazione del consiglio di classe.
	- 8.1. Svolte attività progettuali in itinere.

Obiettivi minimi: conoscenze, competenze ed abilità per: Elementi di Hardware del Calcolatore (tutto), Office Automation (tutto)

Pisa 06/06/2024 I rappresentanti di Classe Prof. Nicola Cappuccio